# **Kant Documentation**

**Patrick Porto**

**Sep 10, 2018**

### Contents

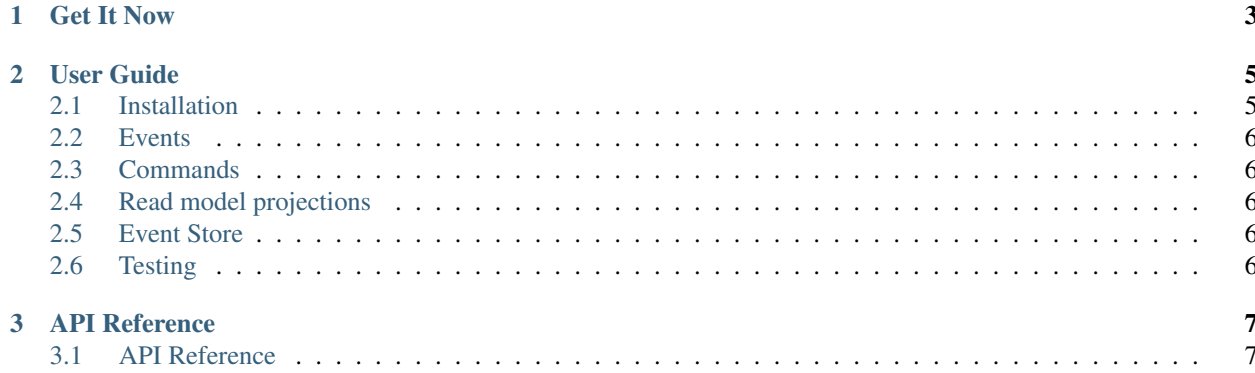

licence MIT

Kant is a framework for Event Sourcing and CQRS for Python with a focus on simplicity a performance.

Here's what it looks like:

```
from kant.eventstore import connect
await connect (user='user', password='user', database='database')
# create event store for bank_account
conn.create_keyspace('bank_account')
# create events
bank_account_created = BankAccountCreated(
   id=123,
   owner='John Doe',
)
deposit_performed = DepositPerformed(
   amount=20,
)
bank_account = BankAccount()
bank_account.dispatch([bank_account_created, deposit_performed])
bank_account.save()
stored_bank_account = BankAccount.objects.get(123)
```
Kant is [licensed](https://opensource.org/licenses/mit-license.php) under the MIT and it officially supports Python 3.5 or later.

## CHAPTER 1

**Get It Now** 

<span id="page-6-0"></span>\$ pip install kant

### CHAPTER 2

User Guide

<span id="page-8-0"></span>This part of the documentation is focused primarily on teaching you how to use Kant.

#### <span id="page-8-1"></span>**2.1 Installation**

Kant supports Python versions 3.5 and up and is installable via pip or from source.

#### **2.1.1 Via pip**

To install kant, simply run the following command in a terminal:

```
$ pip install -U kant
```
If you don't have [pip](https://pip.pypa.io/en/stable/) installed, check out this [this guide.](http://docs.python-guide.org/en/latest/starting/installation/)

#### **2.1.2 Via Source Code**

To install the latest development version of dramatiq from source, clone the repo from [GitHub](https://github.com/patrickporto/kant)

```
$ get clone https://github.com/patrickporto/kant
```
then install it to your local site-packages by running

```
$ python setup.py install
```
in the cloned directory.

#### <span id="page-9-0"></span>**2.2 Events**

TODO

#### <span id="page-9-1"></span>**2.3 Commands**

TODO

### <span id="page-9-2"></span>**2.4 Read model projections**

TODO

#### <span id="page-9-3"></span>**2.5 Event Store**

TODO

#### <span id="page-9-4"></span>**2.6 Testing**

TODO

## CHAPTER 3

#### API Reference

<span id="page-10-0"></span>This part of the documentation is focused on detailing the various bits and pieces of the Kant developer interface.

#### <span id="page-10-1"></span>**3.1 API Reference**